# **User's Guide to** suftesi<sup>∗</sup> **A document class for typesetting theses, books and articles**

Ivan Valbusa ivan dot valbusa at univr dot it

2012/03/19

#### **Abstract**

The suftesi class provides a set of page layouts, title styles and heading styles for typesetting theses, books and articles. It is based on the standard book class and inspired by the works of [Bringhurst](#page-6-0) [\(1996\)](#page-6-0), [Tschichold](#page-6-1) [\(1975\)](#page-6-1) and [Morison](#page-6-2) [\(1936\)](#page-6-2). See the template file tesi.tex in the example folder.

# **Contents**

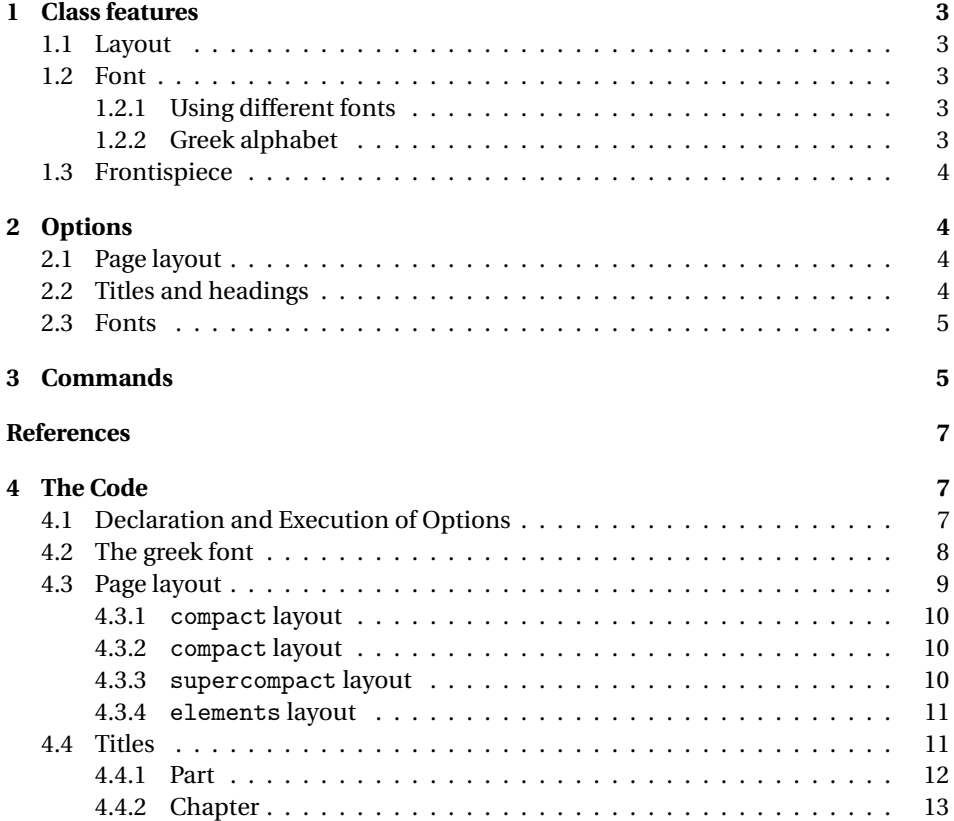

<sup>∗</sup>This document corresponds to suftesi v0.8 dated 2012/03/19

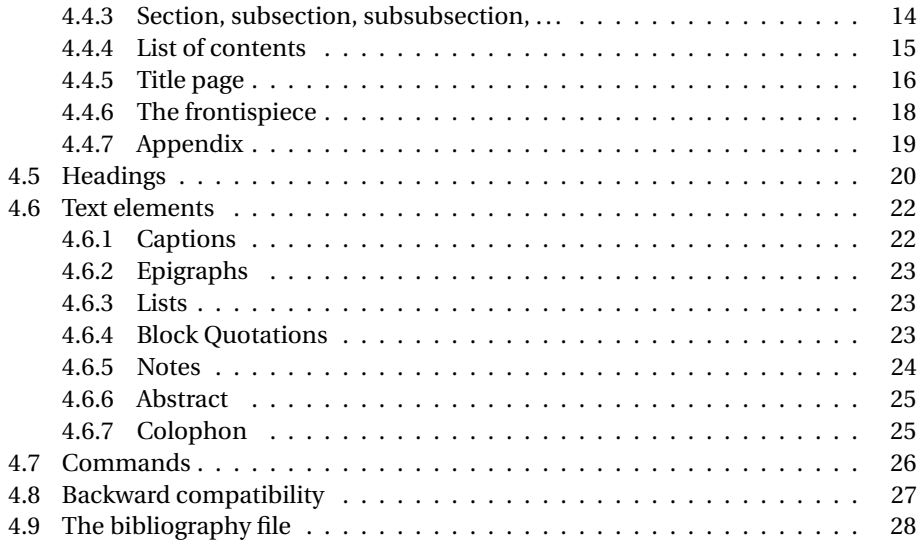

# **Note on copyright**

Copyright © 2009-2010 Ivan Valbusa. This package is author-maintained. Permission is granted to copy, distribute and/or modify this software under the terms of the LaTeX Project Public License, version [1](#page-1-0).3c.<sup>1</sup>

In addition to the terms of this license the author requires an attribution notice like the following one:

*This work has been typeset with LA<sub>F</sub>X*, using the suftesi class by Ivan Valbusa.<sup>[2](#page-1-1)</sup>

The most important feature of this class is the set of styles it provides. For this reason:

## **PLEASE DO NOT MODIFY THE STYLES OF THIS CLASS IF YOU DO NOT LIKE THESE STYLES, USE ANOTHER CLASS.**

If you use suftesi in a document typeset with another class (for example book), remember to clean up the preamble from all the layout redefinitions.

# **Loaded packages**

The class loads the following packages: beramono, calc, caption, color, enumitem, emptypage, epigraph, fancyhdr, fontenc, geometry, ifluatex, ifxetex, iwona, mathpazo, metalogo, microtype, mparhack, multicol, textcase, titlesec, titletoc.

<span id="page-1-0"></span><sup>1</sup><http://www.ctan.org/tex-archive/macros/latex/base/lppl.txt>.

<span id="page-1-1"></span><sup>&</sup>lt;sup>2</sup>You can use the \colophon, \bookcolophon or \artcolophon commands explained in section [3.](#page-4-1)

# <span id="page-2-7"></span><span id="page-2-0"></span>**1 Class features**

## <span id="page-2-1"></span>**1.1 Layout**

The standard document classes allow you to typeset beautiful documents but their layout is quite far from the stylistic requests of some humanists (especially italian). The styles provided by suftesi are very simple and sober, and also have the aim of finding in the formal simplicity an aesthetic harmony. They are largely inspired by some beautiful readings, particularly [Bringhurst](#page-6-0) [\(1996\)](#page-6-0), [Tschichold](#page-6-1) [\(1975\)](#page-6-1) and [Morison](#page-6-2) [\(1936\)](#page-6-2). Table [1](#page-2-5) summarizes the main features of the styles provided by suftesi.

|                         | Option (pt)  |              |         |              |              |              |
|-------------------------|--------------|--------------|---------|--------------|--------------|--------------|
|                         | (default)    | 11pt         | compact | supercompact | elements     | periodical   |
| Text width              | 312          | 324          | 312     | 284          | 251          | 312          |
| Text height             | 624          | 648          | 470     | 430          | 502          | 470          |
| Marginal notes<br>width | 82           | 82           | 65      | 50           | 60           | 70           |
| <b>Margins</b>          | Proportions  |              |         |              |              |              |
| top/bottom              | 1/2          | 1/2          | 2/3     | 2/3          | 2/5          | 2/3          |
| inner/outer             | 1/2          | 1/2          | 2/3     | 2/3          | 1/2          | 2/3          |
| <b>Text block</b>       | 1/2          | 1/2          | 2/3     | 2/3          | 1/2          | 2/3          |
| Page                    | $1/\sqrt{2}$ | $1/\sqrt{2}$ | 2/3     | 2/3          | $1/\sqrt{3}$ | $1/\sqrt{2}$ |

<span id="page-2-5"></span>Table 1: The layouts of suftesi

# <span id="page-2-2"></span>**1.2 Font**

The default font for body text is Palatino designed by Hermann Zapf. $3$  The sans serif font is Iwona designed by Janusz M. Nowacki. This choice is inspired by *L'arte di scrivere con LATEX* [\(Pantieri and Gordini 2011\)](#page-6-5).

## <span id="page-2-3"></span>**1.2.1 Using different fonts**

If you prefer to use other fonts (such as those provided by fourier, lmodern or libertine packages), remember to load the class option defaultfont, which turns off the suftesi font settings. Moreover pay particular attention in choosing the greek font.

## <span id="page-2-4"></span>**1.2.2 Greek alphabet**

The default font for the greek text is Artemisia by the Greek Font Society, which is very suitable for Palatino:

Alla Natura che ogni cosa dona e ogni cosa riprende ... Πρὲπει να σκεφτουμε μια συναρτηση της οποιας γνωριζουμε οτι υπαρχει το ολοκληρωμα.

With the porson option you can use the Porson font by the Greek Font Society:

<span id="page-2-6"></span> $^3$ Using X $_2$ IAT<sub>E</sub>X the IAT<sub>E</sub>X default font is loaded and the font options are turned off.

<span id="page-3-6"></span>Alla Natura che ogni cosa dona e ogni cosa riprende ... Πρεπει να σκεφτουμε μια συναρτηση της οποιας γνωριζουμε οτι υπαρχει το ολοκληρωμα.

The defaultgreek option allows you to use the standard CB Greek font:<sup>[4](#page-3-4)</sup>

Alla Natura che ogni cosa dona e ogni cosa riprende ... Πρεπει να σκεφτουμε μια συναρτηση της οποιας γνωριζουμε οτι υπαρχει το ολοκληρωμα.

## <span id="page-3-0"></span>**1.3 Frontispiece**

The class has a original frontispiece now directly available loading the frontespizio package [\(Gregorio 2009\)](#page-6-6)<sup>[5](#page-3-5)</sup> with the suftesi option (see the template file tesi.tex in the example folder):

\usepackage[suftesi]{frontespizio}

# <span id="page-3-1"></span>**2 Options**

In addition to the options defined by the book document class, suftesi accepts the following new options.

## <span id="page-3-2"></span>**2.1 Page layout**

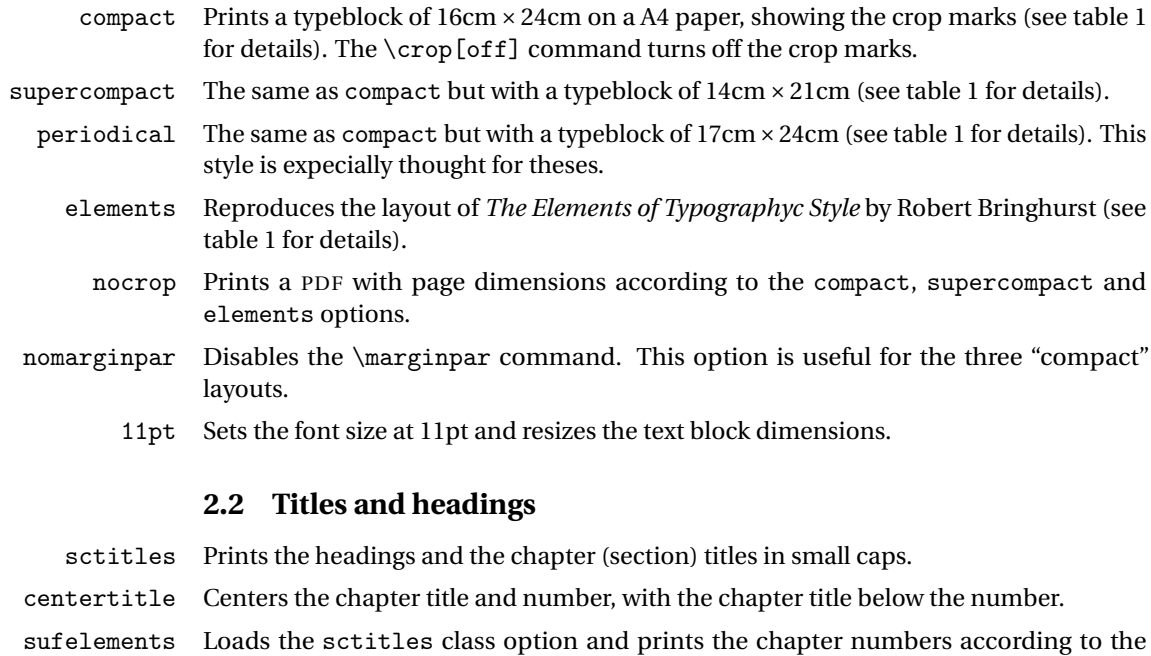

<span id="page-3-3"></span>elements option.

centerheadings Prints the page number in the center of the footer, the string "Chapter *n*" in the header

<span id="page-3-5"></span><span id="page-3-4"></span><sup>&</sup>lt;sup>4</sup>This option is also activated by the defaultfont option (see section [2\)](#page-3-1). <sup>5</sup>Version 1.4 or later.

of even pages and the chapter title in the header of odd pages.

- sufplain Prints no headers and puts the page number in the center of the footer.
- authortitle Changes the content of the headings. It prints the author's name on the even numbered pages and the title on the odd ones. This option can be combined with the other options seen above. In order to use this option the \title and \author commands are required.
	- article This option is aimed to typeset articles or short theses (that is to say without chapter divisions) in a two side document.
		- bozza Prints the following note in the footer:

Version of 〈*date* 〉

- plain An older name of the centerheadings option. Disabled since version 0.6.
- fullplain An older name of the sufplain option. Disabled since version 0.6.

## <span id="page-4-0"></span>**2.3 Fonts**

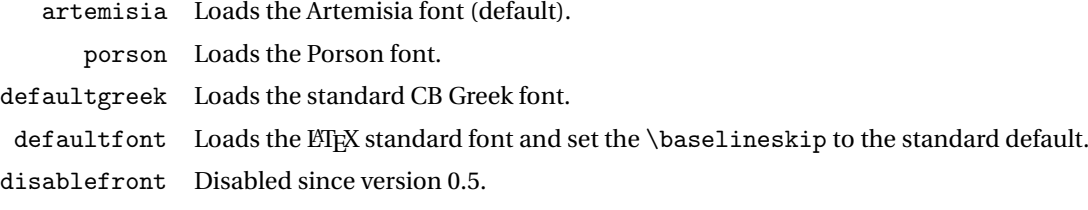

# <span id="page-4-1"></span>**3 Commands**

The class defines the following new commands.

\title[〈*short title for headings*〉]{〈*complete title for titlepage*〉}

This command is for use with option authortitle if the title is too long or has some breaks.

\colophon[〈*OS*〉]{〈*name and surname*〉}{〈*additional info*〉}

This command is provided only for italian documents. It prints a page with a copyright notice and the colophon in the bottom. For different languages use the \bookcolophon instead (see below).

If you don't like the copyright notice leave the second argument of the command empty:

\colophon[〈*OS*〉]{}{〈*additional info*〉}

With the article option, you can use the \artcolophon command (see below) or the \thanks command:

\author{\*Name Surname*}\thanks{This work has been typeset with LATEX, using the \textsf{suftesi} cass by Ivan Valbusa}.}

\bookcolophon{〈*copyright notice*〉}{〈*attribution notice and other informations*〉}

This command is similar to \colophon but it is completely customizable. The first argument prints its content (usually the copyright notice) in the center of the page. The second argument prints its content at the bottom. For example:

\bookcolophon{Copyright © 2007 by Ivan Valbusa}{This work has been typeset with \LaTeX, using the \sty{suftesi} class by Ivan Valbusa\index{Valbusa, Ivan}. The normal font is Palatino by Hermann Zapf. The sans serif font is Iwona by Janusz M. Nowacki.}

#### \artcolophon{〈*copyright notice, attribution and other informations*〉}

This command has only one argument. It simply prints its content at the bottom of the page. Here is an example:

\artcolophon{This work is licensed under the Creative Commons Attribution-NonCommercial-NoDerivs 3.0 Unported License. To view a copy of this license, visit \begin{center} \texttt{http://creativecommons.org/licenses/by-nc-nd/3.0/} \end{center} or send a letter to Creative Commons, 444 Castro Street, Suite 900, Mountain View, California, 94041, USA.\\[1ex]

Typeset with \LaTeX, using the \sty{suftesi} class by Ivan Valbusa.}

#### \finalcolophon{〈*colophon content*〉}

The same as \artcolophon, but centering its content at the top of the page. It is aimed to typeset a classical *colophon* at the end of the work.

\chapterintro

Prints an unnumbered introduction at the beginning of the chapters, with the correct hyperlink. In order to use this command the hyperref package must be loaded.

#### \chapterintroname{〈*name*〉} (default=Introduzione)

Changes in  $\langle name \rangle$  the title printed by the  $\langle character$  command.

#### \appendicesname{〈*name*〉} (default=Appendici)

Changes in  $\langle name \rangle$  the title printed by the  $\Delta x$  command.

#### \headbreak

A manual break which is active for the table of contents but not in the text or in the headings

#### \xheadbreak

A manual break which is active in the text and in the headings but not in the table of contents.

\chapnumfont{〈*name*〉}

Sets the font for the chapter number with the sufelements option. The default is "pp1 j" (ИТ<sub>Е</sub>X) or "Palatino" (Х<u>а</u>ИТ<sub>Е</sub>Х).

# **References**

This bibliography has been typeset with the biblatex-philosophy styles, created by the same author of this class.

- <span id="page-6-0"></span>Bringhurst, Robert (1996), *The Elements of Typographyc Style*, 2nd ed., Hurtley & Marks Publisher, Vancouver.
- <span id="page-6-6"></span>Gregorio, Enrico (2009), *Il pacchetto* frontespizio, version 1.1, [http : / / www . guit .](http://www.guit.sssup.it/phpbb/index.php) [sssup.it/phpbb/index.php](http://www.guit.sssup.it/phpbb/index.php).
- <span id="page-6-7"></span>Miede, André (2011), *A Classic Thesis style*, [http://www.ctan.org/tex-archive/](http://www.ctan.org/tex- archive/macros/ latex/contrib/classicthesis/ClassicThesis. pdf) [macros/latex/contrib/classicthesis/ClassicThesis.pdf](http://www.ctan.org/tex- archive/macros/ latex/contrib/classicthesis/ClassicThesis. pdf).
- <span id="page-6-2"></span>Morison, Stanley (1936), *First Principles of Typography*, Cambridge University Press, Cambridge; trans. *I principi fondamentali della tipografia*, Fabrizio Serra editore, Pisa-Roma 2008.
- <span id="page-6-5"></span>Pantieri, Lorenzo and Tommaso Gordini (2011), *L'arte di scrivere con LATEX*. Un'in*troduzione a*  $\text{Lipx2}_{\varepsilon}$ *, with a forew. by Enrico Gregorio, new edition, [http://www.](http://www.lorenzopantieri.net/LaTeX_files/ArteLaTeX.pdf)* [lorenzopantieri.net/LaTeX\\_files/ArteLaTeX.pdf](http://www.lorenzopantieri.net/LaTeX_files/ArteLaTeX.pdf).
- <span id="page-6-1"></span>Tschichold, Jan (1975), *Ausgewählte Aufsätze über Fragen der Gestalt des Buches und der Typographie*, Birkhäuser Verlag, Basel; trans. *La forma del libro*, Sylvestre Bonnard, Milano 2003.

# <span id="page-6-3"></span>**4 The Code**

## <span id="page-6-4"></span>**4.1 Declaration and Execution of Options**

## <\*class>

 \newif\ifsuftesi@centertitle \newif\ifsuftesi@sctitles \newif\ifsuftesi@artemisia \newif\ifsuftesi@porson \newif\ifsuftesi@defaultfont \newif\ifsuftesi@defaultgreek \newif\ifsuftesi@centerheadings \newif\ifsuftesi@sufplain \newif\ifsuftesi@bozza \newif\ifsuftesi@article \newif\ifsuftesi@authortitle \newif\ifsuftesi@nofront \newif\ifsuftesi@periodical \newif\ifsuftesi@compact \newif\ifsuftesi@supercompact \newif\ifsuftesi@elements \newif\ifsuftesi@sufelements \newif\ifsuftesi@nocrop \newif\ifsuftesi@nomarginpar

```
20 \DeclareOption{centertitle}{\suftesi@centertitletrue}
21 \DeclareOption{sctitles}{\suftesi@sctitlestrue}
22 \DeclareOption{disablefront}{\suftesi@nofronttrue}
23\DeclareOption{defaultfont}{\suftesi@defaultfonttrue\suftesi@defaultgreektrue}
24 \DeclareOption{artemisia}{\suftesi@artemisiatrue\suftesi@porsonfalse
25 \suftesi@defaultgreekfalse}
26 \DeclareOption{porson}{\suftesi@porsontrue\suftesi@artemisiafalse
27 \suftesi@defaultgreekfalse}
28 \DeclareOption{defaultgreek}{\suftesi@defaultgreektrue
29 \suftesi@artemisiafalse\suftesi@porsonfalse}
30\DeclareOption{centerheadings}{\suftesi@centerheadingstrue}
31\DeclareOption{sufplain}{\suftesi@sufplaintrue}
32 \DeclareOption{bozza}{\suftesi@bozzatrue}
33 \DeclareOption{periodical}{\suftesi@periodicaltrue\suftesi@compacttrue}
34 \DeclareOption{compact}{\suftesi@compacttrue}
35 \DeclareOption{supercompact}{\suftesi@supercompacttrue}
36 \DeclareOption{elements}{\suftesi@elementstrue\suftesi@sufelementstrue
37 \suftesi@supercompactfalse\suftesi@compactfalse}
38 \DeclareOption{sufelements}{\suftesi@sufelementstrue\suftesi@sctitlestrue}
39 \DeclareOption{nocrop}{\suftesi@nocroptrue}
40 \DeclareOption{nomarginpar}{\suftesi@nomarginpartrue}
41 \DeclareOption{article}{\suftesi@articletrue}
42 \DeclareOption{authortitle}{\suftesi@authortitletrue}
43 \DeclareOption*{\PassOptionsToClass{\CurrentOption}{book}}
44 \ExecuteOptions{artemisia}
45 \ProcessOptions
46 \relax
47 \LoadClass[a4paper]{book}
Some basic packages:
48 \RequirePackage{color}
```

```
49 \definecolor{sufred}{rgb}{0.5,0,0}
50 \definecolor{sufgray}{rgb}{0.5,0.5,0.5}
51 \RequirePackage{ifxetex,ifluatex,metalogo}
52 \ifxetex\relax
53 \text{ kg}54 \RequirePackage{microtype}
55 \fi
56 \RequirePackage{textcase}
57 \RequirePackage{multicol}
58 \RequirePackage{emptypage}
59 \RequirePackage{mparhack}
```
# <span id="page-7-0"></span>**4.2 The greek font**

Thanks to Enrico Gregorio for the following macros:

```
60 \ifxetex
61 \relax
62 \qquad \text{lelesc}63 \RequirePackage[LGR,T1]{fontenc}
64 \AtBeginDocument{\fontencoding{T1}\selectfont}
65 \ifsuftesi@defaultfont
66 \relax
67 \overline{\phantom{a}} \else
```

```
68 \RequirePackage[osf,sc]{mathpazo}
69 \RequirePackage[scaled=0.8]{beramono}
70 \linespread{1.05}
71 \renewcommand{\sfdefault}{iwona}
72 \overline{f}73 \ifsuftesi@artemisia
74 \def\suftesi@greekfamily{artemisiaeuler}
75 \forallfi
76 \ifsuftesi@defaultgreek
77 \def\suftesi@greekfamily{cmr}
78 \fi
79 \ifsuftesi@porson
80 \sbox\z@{\fontsize{10}{10}\normalfont A}
81 \sbox\tw@{\font\temp=gporsonrg6a at 10pt \temp A}
82 \dimen@=
83\dimexpr(0.001\dimexpr\numexpr(\dimexpr(1000\ht\z@)/\ht\tw@)\p@)
84 \edef\art@scale{\strip@pt\dimen@}
85 \DeclareFontFamily{LGR}{porson}{}
86 \DeclareFontShape{LGR}{porson}{m}{n}{<-> s * [\art@scale] gporsonrg6a}{}
87 \DeclareFontShape{LGR}{porson}{m}{it}{<-> ssub * porson/m/n}{}
88 \DeclareFontShape{LGR}{porson}{b}{n}{<-> ssub * porson/m/n}{}
89 \DeclareFontShape{LGR}{porson}{b}{it}{<-> ssub * porson/m/n}{}
90 \DeclareFontShape{LGR}{porson}{m}{sl}{<-> ssub * porson/m/n}{}
91 \DeclareFontShape{LGR}{porson}{b}{sl}{<-> ssub * porson/m/n}{}
92 \DeclareFontShape{LGR}{porson}{m}{sc}{<-> ssub * porson/m/n}{}
93 \DeclareFontShape{LGR}{porson}{bx}{n}{<-> ssub * porson/m/n}{}
94 \DeclareFontShape{LGR}{porson}{bx}{it}{<-> ssub * porson/m/n}{}
95 \DeclareFontShape{LGR}{porson}{bx}{sl}{<-> ssub * porson/m/n}{}
96 \def\suftesi@greekfamily{porson}
97 \ifmmode{\big\vert} \fi
98 \AtBeginDocument{
99 \DeclareRobustCommand{\greektext}{%
100 \hspace{10mm} \label{cor:optimal}101 \def\encodingdefault{LGR}}}
```

```
102 \setminus fi
```
# <span id="page-8-0"></span>**4.3 Page layout**

```
103 \RequirePackage{geometry}
104 \parindent1em
105 \ifcase\@ptsize\relax
106 \geometry{%
107 textwidth=312pt,
108 textheight=624pt}\or
109 \geometry{%
110 textwidth=324pt,
111 textheight=648pt}\or
112 \geometry{%
113 textwidth=324pt,
114 textheight=648pt}
115 \fi
116 \geometry{%
117 marginparsep=12pt,
```

```
118 includehead,
```

```
119 hmarginratio=1:2,
120 vmarginratio=1:2,
121 heightrounded,
122 marginparwidth=82pt}
123 \ifsuftesi@nocrop
124 \relax
125 \else
126 \RequirePackage[a4,cam,center]{crop}
127 \overline{i}
```
## <span id="page-9-0"></span>**4.3.1** compact **layout**

```
128 \ifsuftesi@periodical
129 \geometry{
130 textheight=16.5cm,
131 textwidth=11cm,
132 paperwidth=17cm,
133 paperheight=24cm,
134 hmarginratio=2:3,
135 vmarginratio=2:3,
136 includefoot,
137 includehead,
138 heightrounded,
139 marginparwidth=70pt,
140 marginparsep=10pt}
141 \else
```
## <span id="page-9-1"></span>**4.3.2** compact **layout**

\ifsuftesi@compact

- 143 \geometry{
- textheight=16.5cm,
- textwidth=11cm,
- paperwidth=16cm,
- paperheight=24cm,
- hmarginratio=2:3,
- vmarginratio=2:3,
- includefoot,
- includehead,
- heightrounded,
- marginparwidth=65pt,
- marginparsep=10pt}

```
155 \else
```
#### <span id="page-9-2"></span>**4.3.3** supercompact **layout**

\ifsuftesi@supercompact

- 157 \geometry{
- textheight=15cm,
- textwidth=10cm,
- paperwidth=14cm,
- paperheight=21cm,
- hmarginratio=2:3,
- vmarginratio=2:3,
- includefoot,
- includehead,
- heightrounded,

```
167 marginparwidth=50pt,
168 marginparsep=9pt}
169 \else
```
### <span id="page-10-0"></span>**4.3.4** elements **layout**

```
170 \ifsuftesi@elements
171 \geometry{%
172 textwidth=251pt,
173 textheight=502pt,
174 marginparwidth=60pt,
175 marginparsep=18pt,
176 paperwidth=378pt,
177 paperheight=654pt,
178 heightrounded,
179 outer=91.2pt,
180 top=64pt}
181 \else
182 \quad \text{If}183 \fi
```

```
184 \setminus \texttt{fi}
```

```
185 \setminus \texttt{fi}
```
And now a macro to produce oneside documents:

```
186 \if@twoside
187 \relax
```

```
188 \else
```

```
189 \geometry{hmarginratio=1:1}
190 \fi
```
# <span id="page-10-1"></span>**4.4 Titles**

```
191 \RequirePackage{titlesec}
192 \newlength{\sectionsep}
193 \setlength{\sectionsep}{\dimexpr(\baselineskip) plus 1pt minus 1pt}
194 \ifsuftesi@supercompact
195 \DeclareRobustCommand{\sufchaptersize}{\large}
196 \qquad \text{Meles}197 \ifsuftesi@compact
198 \DeclareRobustCommand{\sufchaptersize}{\Large}
199 \else
200 \DeclareRobustCommand{\sufchaptersize}{\Large}
201 \forallfi
202 \setminus fi203 \ifxetex
204 \DeclareRobustCommand{\suftesi@titlesmallcaps}[1]{%
205 \addfontfeature{LetterSpace=6}\scshape\MakeTextLowercase{#1}}
206 \DeclareRobustCommand{\suftesi@headingsmallcaps}[1]{%
207 \addfontfeature{LetterSpace=6}\scshape\MakeTextLowercase{#1}}
208 \newcommand{\chapnumfont}[1]{%
209 \def\@chapnumfont{\fontspec{#1}}}
210 \chapnumfont{Palatino}
211 \else
212 \DeclareRobustCommand{\suftesi@titlesmallcaps}[1]{%
213 \scshape\MakeTextLowercase{\textls[110]{#1}}}%
214 \DeclareRobustCommand{\suftesi@headingsmallcaps}[1]{%
```

```
215 \scshape\MakeTextLowercase{\textls[110]{#1}}}%
216 \newcommand{\chapnumfont}[1]{%
217 \def\@chapnumfont{\fontfamily{#1}}}
218 \chapnumfont{pplj}
219 If i
Some basic settings for article mode:
220 \ifsuftesi@article
221 \renewcommand\thesection {\@arabic\c@section}
222 \renewcommand\thesubsection {\thesection.\@arabic\c@subsection}
```

```
223 \renewcommand\thesubsubsection{\thesubsection.\@arabic\c@subsubsection}
224 \renewcommand\theparagraph {\thesubsubsection.\@arabic\c@paragraph}
225 \renewcommand\thesubparagraph {\theparagraph.\@arabic\c@subparagraph}
```
**Some** biblatex **settings** Automatic title style switching for article mode.

```
226 \AtBeginDocument{%
```

```
227 \@ifpackageloaded{biblatex}{%
228 \defbibheading{bibliography}[\refname]{%
229 \text{Section*}{#1}%
230 \markboth{\MakeUppercase{#1}}{\MakeUppercase{#1}}}
231 \defbibheading{shorthands}[\losname]{%
232 \text{section*}{#1}233 \markboth{\MakeUppercase{#1}}{\MakeUppercase{#1}}}
234 \defbibheading{bibintoc}[\refname]{%
235 \section*{#1}%
236 \addcontentsline{toc}{section}{#1}%
237 \markboth{\MakeUppercase{#1}}{\MakeUppercase{#1}}}
238 \defbibheading{losintoc}[\losname]{%
239 \section*{#1}%
240 \addcontentsline{toc}{section}{#1}%
241 \markboth{\MakeUppercase{#1}}{\MakeUppercase{#1}}}
242 \defbibheading{bibnumbered}[\refname]{%
243 \setminus \text{section}{#1}%
244 \if@twoside\markright{\MakeUppercase{#1}}\fi}
245 \defbibheading{losnumbered}[\losname]{%
246 \section{#1}%
247 \if@twoside\markright{\MakeUppercase{#1}}\fi}
248 \defbibheading{subbibliography}[\refname]{%
249 \subsection*{#1}}
250 \defbibheading{subbibintoc}[\refname]{%
251 \subsection*{#1}%
252 \addcontentsline{toc}{subsection}{#1}}
253 \defbibheading{subbibnumbered}[\refname]{%
254 \subsection{#1}}}%
255 {\relax}%
256 }%
```
## <span id="page-11-0"></span>**4.4.1 Part**

```
Defining \part for article mode:
257 \titleclass{\part}{straight}
258 \titleformat{\part}[hang]
259 {\large}
260 {\ifsuftesi@sctitles\scshape\else\fi\partname~\thepart}
261 {.5em}
```

```
262 {\ifsuftesi@sctitles\expandafter\suftesi@titlesmallcaps\else\fi}
263 \titlespacing*{\part}{0ex}{2\sectionsep}{2\sectionsep}[0ex]
264 \else
```
Defining \part for default style:

```
265 \titleformat{\part}[display]
266 {\LARGE\filcenter}
267 {\sufchaptersize\ifsuftesi@sctitles\scshape\else\fi\partname~\thepart}
268 {3ex}
269 {\sufchaptersize\ifsuftesi@sctitles\expandafter\suftesi@titlesmallcaps\else\fi}
270 \setminus fi
```
#### <span id="page-12-0"></span>**4.4.2 Chapter**

#### **The** elements **styles**

```
271 \ifsuftesi@sufelements
272 \titleformat{\chapter}[block]
273 {}%
274 {\begin{picture}(0,0)
275 \setlength{\unitlength}{1pt}
276 \@chapnumfont%
277 \ifsuftesi@elements
278 \int_{\text{out}} \fontsize{64}{64}\selectfont%
279 \put(0, -73) {%
280 \hskip\dimexpr(\textwidth+\marginparsep)\textcolor{sufgray}{\thechapter}}%
281 \sqrt{e} \sqrt{25}282 \fontsize{95}{95}\selectfont%
283 \put(0,-83){\hskip\dimexpr(\textwidth+\marginparsep)%
284 \textcolor{sufgray}{\thechapter}}%
285 \forallfi
286 \end{picture}}%
287 {0pt}
288 {\suftesi@titlesmallcaps}
289 [\rule{\textwidth}{.1pt}]
290 \else
```
#### **The default styles**

```
291 \ifsuftesi@centertitle
292 \titleformat{\chapter}[display]
293 {\filcenter}
294 {\sufchaptersize\thechapter}
295 {3ex}
296 {\sufchaptersize\ifsuftesi@sctitles\expandafter\suftesi@titlesmallcaps\else\fi}
297 \else
298 \titleformat{\chapter}[hang]
299 {\filright}
300 {\sufchaptersize\thechapter.}
301 {3ex}
302 {\sufchaptersize\ifsuftesi@sctitles\expandafter\suftesi@titlesmallcaps\else\fi}
303 \quad \text{if}304 \fi
305 \ifsuftesi@compact
306 \titlespacing*{\chapter}{0em}{0ex}{18ex}<br>307 \else
      \lambdaelse
```

```
308 \ifsuftesi@supercompact
309 \titlespacing*{\chapter}{0em}{0ex}{18ex}
310 \else
311 \ifsuftesi@elements
312 \titlespacing*{\chapter}{0em}{-45pt}{10pt}[0em]
313 \else
314 \ifsuftesi@sufelements
315 \titlespacing*{\chapter}{0em}{6ex}{10pt}[0em]
316 \else
317 \titlespacing*{\chapter}{0em}{6ex}{18ex}
318 \fi
319 \fi
320 \foralli
321 \fi
```
## <span id="page-13-0"></span>**4.4.3 Section, subsection, subsubsection, ...**

```
elements
322 \ifsuftesi@elements
323 \titleformat{\section}[hang]
324 {\raggedright}
325 {\textnormal\thesection}
326 {1em}
327 {\small\suftesi@titlesmallcaps}
328 \titlespacing*{\section}{0em}{\baselineskip}{\baselineskip}[0em]
329 \titleformat{\subsection}[block]
330 {\filright\normalsize\itshape}
331 {\textnormal\thesubsection}
332 {1em}
333 {}
334\titlespacing*{\subsection}{0em}{\baselineskip}{\baselineskip}[0em]
335 \titleformat{\subsubsection}[block]
336 {\filright\normalsize\itshape}
337 {\textnormal\thesubsubsection}
338 {1em}
339 {}
340 \titlespacing*{\subsubsection}{0em}{\baselineskip}{\baselineskip}[0em]
341 \else
```
#### default

```
342 \titleformat{\section}[hang]
343 {\filright}
344 {\thesection}
345 {.5em}
346 {\unskip\ifsuftesi@sctitles\expandafter\suftesi@titlesmallcaps\else\itshape\fi}
347 \titlespacing*{\section}{0ex}{\sectionsep}{\sectionsep}[0ex]
348 \titleformat{\subsection}[hang]
349 {}
350 {\textnormal\thesubsection}
351 {.5em}
352 {\itshape}
353\titlespacing*{\subsection}{\parindent}{\sectionsep}{\sectionsep}[0ex]
354 \titleformat{\subsubsection}[hang]
```

```
355 {}
356 {\textnormal\thesubsubsection}
357 {.5em}
358 {\itshape}
359 \tt itles packing*{\subsubselection}{\partial t}{\baselineskip}{\baselineskip}[0ex]360 \forall fi
361 \titleformat{\paragraph}[runin]
362 {}
363 {}
364 {}
365 {\itshape}
366 [.\hspace*{1em}]
367 \titlespacing*{\paragraph}{\parindent}{.5\sectionsep}{.5\sectionsep}
368 \titleformat{\subparagraph}[runin]
369 {}
370 {}
371 {}
372 {}
373 [.\hspace*{1em}]
374 \titlespacing*{\subparagraph}{\parindent}{.5\sectionsep}{.5\sectionsep}
```
## <span id="page-14-0"></span>**4.4.4 List of contents**

```
375 \RequirePackage{titletoc}
376 \ifsuftesi@article
377 \renewcommand\tableofcontents{% article mode
378 \thispagestyle{empty}
379 \section*{\contentsname
380 \@mkboth{\contentsname}{\contentsname}}%
381 \@starttoc{toc}%
382 \vspace*{2ex}
383 }
384 \else
385 \renewcommand\tableofcontents{% book mode
386 \if@twocolumn
387 \@restonecoltrue\onecolumn
388 \else
389 \@restonecolfalse
390 \fi
391 \chapter*{\contentsname
392 \@mkboth{\contentsname}{\contentsname}}%
393 \@starttoc{toc}%
394 \if@restonecol\twocolumn\fi
395 }
396 \fi
397 \titlecontents{part}
398 [0em]
399 {\addvspace{3ex}\partname~}
400 {\thecontentslabel\hspace*{1em}}
401 {}
402 {}
403 [\addvspace{1ex}]
404 \titlecontents{chapter}
```

```
405 [0em]
```

```
406 {\addvspace{2ex}}
407 {\thecontentslabel\hspace*{1em}}
408 {}
409 {\titlerule*{\footnotesize .\ }\contentspage}
410 [\addvspace{1ex}]
411 \titlecontents{section}
412 [1.5em]
413 {}
414 {\thecontentslabel\hspace*{1em}}
415 {}
416 {\titlerule*{\footnotesize .\ }\contentspage}
417 \titlecontents{subsection}
418 [3em]
419 {}
420 {\thecontentslabel\hspace*{1em}}
421 {}
422 {\titlerule*{\footnotesize .\ }\contentspage}
423 \titlecontents{subsubsection}
424 [4.5em]
425 {}
426 {\thecontentslabel\hspace*{1em}}
427 {}
428 {\titlerule*{\footnotesize .\ }\contentspage}
429 \titlecontents{figure}
430 [1.5em]
431 {}
432 {\thecontentslabel\hspace*{1em}}
433 {}
434 {\titlerule*{\footnotesize .\ }\contentspage}
435 \titlecontents{table}
436 [1.5em]
437 {}
438 {\thecontentslabel\hspace*{1em}}
439 {}
440 {\titlerule*{\footnotesize .\ }\contentspage}
```
## <span id="page-15-0"></span>**4.4.5 Title page**

\standardtitle Reproduces the standard \maketitle style:

\let\standardtitle\maketitle

\maketitle for titlepage (default) option:

```
442 \if@titlepage% titlepage
443 \renewcommand\maketitle{\begin{titlepage}%
444 \let\footnotesize\small
445 \let\footnoterule\relax
446 \let \footnote \thanks
447 \renewcommand\thefootnote{\@fnsymbol\c@footnote}%
448 \null\vfil
449 \vskip 60\p@
450 \begin{center}%
451 {\sufchaptersize\color{sufred}\sffamily\ifsuftesi@sctitles%
452 \suftesi@titlesmallcaps{\@title}\else\@title\fi \par}%
453 \vskip 3em%
454 {\small\lineskip .75em%
```

```
455 \begin{tabular}[t]{c}%
456 \@author
457 \end{tabular}\par}%
458 \vskip 1.5em%
459 {\small\@date\par}%
460 \end{center}\par
461 \@thanks
462 \quad \text{Vfil\}_{\text{null}}463 \end{titlepage}%
464 \setcounter{footnote}{0}%
465 \global\let\thanks\relax
466 \global\let\maketitle\relax
467 \global\let\@thanks\@empty
468 % \global\let\@author\@empty
469 \global\let\@date\@empty
470 % \global\let\@title\@empty
471% \global\let\title\relax
472% \global\let\author\relax
473 \global\let\date\relax
474 \global\let\and\relax
475 }
476 else
```
\maketitle for notitlepage option:

```
477 \renewcommand\maketitle{\par
478 \begingroup
479 \renewcommand\thefootnote{\@fnsymbol\c@footnote}%
480 \def\@makefnmark{\rlap{\@textsuperscript{\normalfont\@thefnmark}}}%
481 \long\def\@makefntext##1{\parindent 1em\noindent
482 \hb@xt@1.8em{%
483 \hss\@textsuperscript{\normalfont\@thefnmark}}##1}%
484 \if@twocolumn
485 \ifnum \col@number=\@ne
486 \@maketitle
487 \else
488 \twocolumn[\@maketitle]%
489 \qquad \qquad \int fi
490 \else
491 \newpage
492 \global\@topnum\z@ % Prevents figures from going at top of page.
493 \@maketitle
494 \setminusfi
495 \thispagestyle{plain}\@thanks
496 \endgroup
497 \setcounter{footnote}{0}%
498 \global\let\thanks\relax
499 \global\let\maketitle\relax
500 \global\let\@maketitle\relax
501 \global\let\@thanks\@empty
502 % \global\let\@author\@empty
503 \global\let\@date\@empty
504 % \global\let\@title\@empty
505 % \global\let\title\relax
```

```
506 % \global\let\author\relax
```

```
507 \global\let\date\relax
508 \global\let\and\relax}
509 \def\@maketitle{%
510 \newpage
511 \null
512 \vskip 2em%
513 \begin{center}%
514 \let \footnote \thanks
515 {\sufchaptersize\color{sufred}\sffamily\ifsuftesi@sctitles%
516 \suftesi@titlesmallcaps{\@title}\else\@title\fi\par}%
517 \vskip 1.5em%
518 {\small\lineskip .5em%
519 \begin{tabular}[t]{c}%
520 \@author\par
521 \end{tabular}\par}%
522 \vskip 1em%
523 {\small\@date\par}%
524 \end{center}%
525 \par
526 \vskip 1.5em}
527 \fi
```
## <span id="page-17-0"></span>**4.4.6 The frontispiece**

```
528 \AtBeginDocument{%
529 \@ifpackageloaded{frontespizio}{%
530 \ifsuftesi@periodical
531 \Margini{1cm}{7cm}{5cm}{1cm}%
532 \Rientro{1cm}%
533 \else
534 \ifsuftesi@compact
535 \Margini{1cm}{7cm}{6cm}{1cm}%
536 \Rientro{1cm}%
537 \else
538 \ifsuftesi@supercompact
539 \Margini{1cm}{10cm}{8cm}{1cm}%
540 \Rientro{1cm}%
541 \else
542 \fi
543 \fi
544 \fi
545 }%
546 \{\relax\}
```
#### theindex

 \renewenvironment{theindex} {\setlength\columnseprule{0pt} 549 \setlength\columnsep{35pt}% \cleardoublepage \@makeschapterhead{\indexname}% \begin{multicols}{2} 553 \markboth{\indexname}{\indexname}% \raggedright\small 555 \setlength\parindent{0pt}%

```
556 \setlength\parskip{0pt plus 0.3pt}%
557 \thispagestyle{plain}\let\item\@idxitem}
558 {\end{multicols}}
559 \renewcommand\@idxitem{\par\hangindent 15\p@}
```
## <span id="page-18-0"></span>**4.4.7 Appendix**

```
560 \newcommand{\appendicesname}[1]{\def\suff@appendices{#1}}
561 \appendicesname{Appendici}
562 \newcommand{\appendixpage}{\@appendixpage}
563 \def\@appendixpage{%
564 \@mainmattertrue
565 \titlecontents{part}
566 [0em]
567 {\addvspace{3ex}}
568 {}
569 {}
570 {}
571 [\addvspace{1ex}]
572 \let\contentspage\relax
573 \cleardoublepage
574 \thispagestyle{empty}
575 \addcontentsline{toc}{part}{\suff@appendices}
576 \begingroup
577 \centering
578 \null\vfil
579 {\LARGE\suff@appendices\par}
580 \vfil
581 \endgroup
582 \cleardoublepage
583 \titlecontents{part}
584 [0em]
585 {\addvspace{3ex}\partname~}
586 {\thecontentslabel\hspace*{1em}}
587 {}
588 {}
589 [\addvspace{1ex}]
590 }
591 \ifsuftesi@sufelements
592 \renewcommand\appendix{\par
593 \setcounter{chapter}{0}%
594 \setcounter{section}{0}%
595 \gdef\@chapapp{\appendixname}%
596 \gdef\thechapter{\@Alph\c@chapter}
597 \titleformat{\chapter}[block]
598 {\vskip-22pt}%
599 {\small\suftesi@titlesmallcaps{\appendixname}~\Alph{chapter}:\hskip.5em}
600 {0pt}
601 {\small\suftesi@titlesmallcaps}
602 [\rule{\textwidth}{.4pt}]
603 \titlespacing*{\chapter}{0em}{10pt}{10pt}[0em]
604 \titlecontents{chapter}[1em]
605 {\filright\hskip.5em}
606 {\suftesi@titlesmallcaps{\appendixname~\thecontentslabel:}\hskip1em}
```

```
607 {}
608 {\contentspage\vspace{5pt}}}
609 \else
610 \renewcommand\appendix{\par
611 \setcounter{chapter}{0}%
612 \setcounter{section}{0}%
613 \gdef\@chapapp{\appendixname}%
614 \gdef\thechapter{\@Alph\c@chapter}}
615 \overline{1}
```
## <span id="page-19-0"></span>**4.5 Headings**

```
616 \RequirePackage{fancyhdr}
```

```
617 \renewcommand{\title}[2][\@title]{\gdef\@title{#2}\gdef\@headtitle{#1}}
618 \def\@headtitle{--missing title--%
619 \protect\ClassWarningNoLine{suftesi}{%
620 No \string\title\space given \MessageBreak%
621 See the class documentation for explanation}}
622 \def\@title{--missing title--%
623 \protect\ClassWarningNoLine{suftesi}{%
624 No \string\title\space given\MessageBreak%
625 See the class documentation for explanation}}
626 \def\@author{--missing author--%
627 \protect\ClassWarningNoLine{suftesi}{%
628 No \string\author\space given\MessageBreak%
629 See the class documentation for explanation}}
630 \pagestyle{fancy}
631 \renewcommand{\headrulewidth}{0pt}
632 \renewcommand{\footnoterule}{}
```
#### **The** elements **headings**

```
633 \ifsuftesi@elements%
634 \renewcommand{\chaptermark}[1]{\markboth{#1}{#1}}
635 \renewcommand{\sectionmark}[1]{\markright{#1}}
636 \fancypagestyle{elements}{%
637 \fancyhf{}
638 \fancyfoot[LE,RO]{\thepage}
639 \fancyhead[RO]{%
640 \begin{picture}(0,0)
641 \setlength{\unitlength}{1pt}
642 \put(0,-104){%
643 \hskip\marginparsep
644 \parbox[t]{\marginparwidth}{\itshape\raggedright\leftmark}}%
645 \end{picture}}
646 \fancyhead[LE]{%
647 \begin{picture}(0,0)
648 \setlength{\unitlength}{1pt}
649 \put(0, -104) {%
650 \hskip-\dimexpr(\marginparwidth+\marginparsep)
651 \parbox[t]{\marginparwidth}{\itshape\raggedleft\rightmark}}%
652 \end{picture}}%
653 }%
654 \else
```
**The** default **headings**

```
655 \renewcommand{\chaptermark}[1]{\markboth{\chaptertitlename\ \thechapter}{#1}}
656 \renewcommand{\sectionmark}[1]{}
657 \fi
```
## **The** plain **style**

- \fancypagestyle{plain}{%
- \fancyhf{}
- \fancyfoot[C]{}
- \renewcommand{\headrulewidth}{0pt}
- \renewcommand{\footrulewidth}{0pt}}

#### **The** sufplain **style**

- \fancypagestyle{sufplain}{%
- \fancyhf{}%
- \fancyfoot[RE,LO]{\ifsuftesi@bozza \footnotesize Version of \today\else\fi}
- \fancyfoot[C]{\footnotesize\sufthepage}}

#### **The** centerheadings **style**

```
667 \fancypagestyle{centerheadings}{%
668 \fancyhf{}%
669 \fancyfoot[RE,LO]{\ifsuftesi@bozza \footnotesize Version of \today\else\fi}
670 \fancyhead[CO]{\footnotesize\xheadbreakfalse\suf@rightmark}
671 \fancyhead[CE]{\footnotesize\xheadbreakfalse%
672 \ifsuftesi@article
673 \ifsuftesi@authortitle
674 \suf@leftmark
675 \else
676 \suf@rightmark
677 \fi
678 \left\{ \begin{array}{c} \n678 \n\end{array} \right\}679 \suf@leftmark
680 \quad \text{if }681 \fancyfoot[C]{\footnotesize\sufthepage}%
682 }%
```
#### **The** sufdefault **style**

```
683 \fancypagestyle{sufdefault}{%
```

```
684 \fancyhf{}%
```

```
685 \fancyfoot[RE,LO]{\ifsuftesi@bozza \footnotesize Version of \today\else\fi}
686 \fancyhead[LE,RO]{\footnotesize\sufthepage}
687 \fancyhead[LO]{\footnotesize\xheadbreakfalse\suf@rightmark}
688 \fancyhead[RE]{\footnotesize\xheadbreakfalse%
689 \ifsuftesi@article
690 \ifsuftesi@authortitle
691 \suf@leftmark
692 \qquad \text{else}693 \suf@rightmark
694 \qquad \qquad \int fi
695 \else
696 \suf@leftmark
697 \fi}
698 }%
```

```
The article and sctitles styles
```

```
699 \ifsuftesi@article
700 \renewcommand{\sectionmark}[1]{\markright{\thesection.\ #1}}
701 \else
702 \qquad \qquad \fi
703 \ifsuftesi@sctitles
704 \ifsuftesi@authortitle
705 \def\suf@rightmark{\suftesi@headingsmallcaps{\@headtitle}}
706 \else
707 \def\suf@rightmark{\suftesi@headingsmallcaps{\rightmark}}
708 \fi
709 \else
710 \ifsuftesi@authortitle
711 \def\suf@rightmark{\nouppercase{\@headtitle}}
712 \else
713 \def\suf@rightmark{\nouppercase{\rightmark}}
714 \fi
715 \fi
716 \ifsuftesi@sctitles
717 \ifsuftesi@authortitle
718 \def\suf@leftmark{\suftesi@headingsmallcaps{\@author}}
719 \else
720 \label{def:1} $$ \def \suf@left\tmark{\suftesi@headingsmallcaps{\suf@lefttrightmark}} \right. $$721 \fi
722 \else
723 \ifsuftesi@authortitle
724 \def\suf@leftmark{\nouppercase{\@author}}
725 \else
726 \def\suf@leftmark{\nouppercase{\suf@leftrightmark}}
727 \setminusfi
728 \fi
729 \ifsuftesi@sctitles
730 \def\sufthepage{\suftesi@headingsmallcaps{\thepage}}
731 \else
732 \def\sufthepage{\thepage}
733 \fi
734 \def\suf@leftrightmark{%
735 \if@mainmatter\leftmark\else\rightmark\fi}
```
Setting the default page style:

```
736 \pagestyle{sufdefault}
```

```
737 \ifsuftesi@centerheadings\pagestyle{centerheadings}\else\fi
738 \ifsuftesi@sufplain\pagestyle{sufplain}\else\fi
739 \ifsuftesi@elements\pagestyle{elements}\else\fi
```
# <span id="page-21-0"></span>**4.6 Text elements**

## <span id="page-21-1"></span>**4.6.1 Captions**

```
740 \RequirePackage{caption}
741 \ifsuftesi@elements
742 \captionsetup{labelsep=period,font={small,sf},singlelinecheck=false}
743 \else
744 \captionsetup{labelsep=period,font=small,singlelinecheck=false}
```
745 $\ifmmode\big\{\right\}$  745 $\ifmmode\big\{\right\}$ 

#### <span id="page-22-0"></span>**4.6.2 Epigraphs**

```
746 \RequirePackage{epigraph}
747 \ifsuftesi@elements
748 \text{ kg}749 \sqrt{9}750 \ifsuftesi@sufelements
751 \text{lax}752 \else
753 \setlength{\beforeepigraphskip}{-3\baselineskip}
754 \setlength{\afterepigraphskip}{2\baselineskip}
755 \setlength{\epigraphrule}{0pt}
756 \renewcommand{\textflush}{flushepinormal}
757 \renewcommand{\sourceflush}{flushepinormal}
758 \renewcommand{\epigraphsize}{\footnotesize}
759 \fi
760 \overline{f}i
```
#### <span id="page-22-1"></span>**4.6.3 Lists**

```
761 \RequirePackage{enumitem}
762 \setlist{labelsep=0.6em,noitemsep,font=\normalfont}
763 \setdescription{font=\normalfont\itshape,noitemsep}
764 \ifsuftesi@compact
765 \setenumerate[1]{leftmargin=1em,label=\arabic*}
766 \setenumerate[2]{leftmargin= 1.5em,label=\arabic*}
767 \setenumerate[3] {leftmargin= 1.5em, label=\arabic*}
768 \setitemize[1] {leftmargin=1em}
769 \setitemize[2]{leftmargin=1.5em}
770 \setitemize[3] {leftmargin=1.5em}
771 \else
772 \ifsuftesi@supercompact
773 \setenumerate[1]{leftmargin=1em,label=\arabic*}
774 \setenumerate[2]{leftmargin= 1.5em, label=\arabic*}
775 \setenumerate[3]{leftmargin= 1.5em, label=\arabic*}
776 \setitemize[1]{leftmargin=1em}
777 \setitemize[2]{leftmargin=1.5em}
778 \setitemize[3] {leftmargin=1.5em}
779 \else
780 \setenumerate[1]{leftmargin=0pt,label=\arabic*}
781 \setenumerate[2]{leftmargin= 1.3em,label=\arabic*}
782 \setenumerate[3]{leftmargin= 1.3em,label=\arabic*}
783 \setitemize[1]{leftmargin=0pt}
784 \setitemize[2]{leftmargin=1.3em}
785 \setitemize[3] {leftmargin=1.3em}
786 \fi
787 \fi
```
## <span id="page-22-2"></span>**4.6.4 Block Quotations**

788 \renewcommand\labelitemii{\normalfont \textendash}

quotation

```
789 \renewenvironment{quotation}
790 {\list{}{\listparindent\parindent%
```
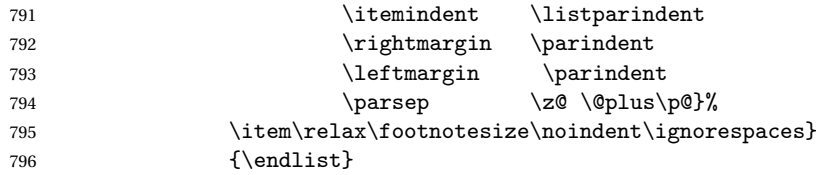

## quote

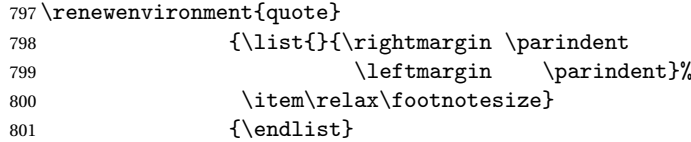

## verse

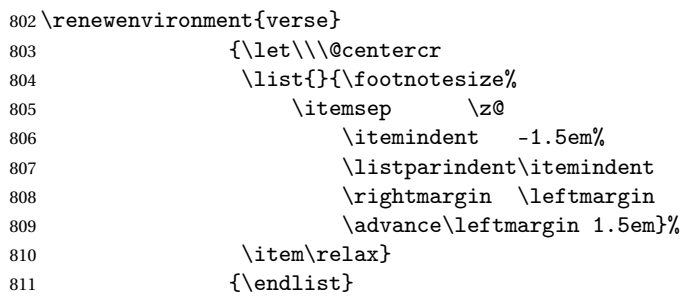

# <span id="page-23-0"></span>**4.6.5 Notes**

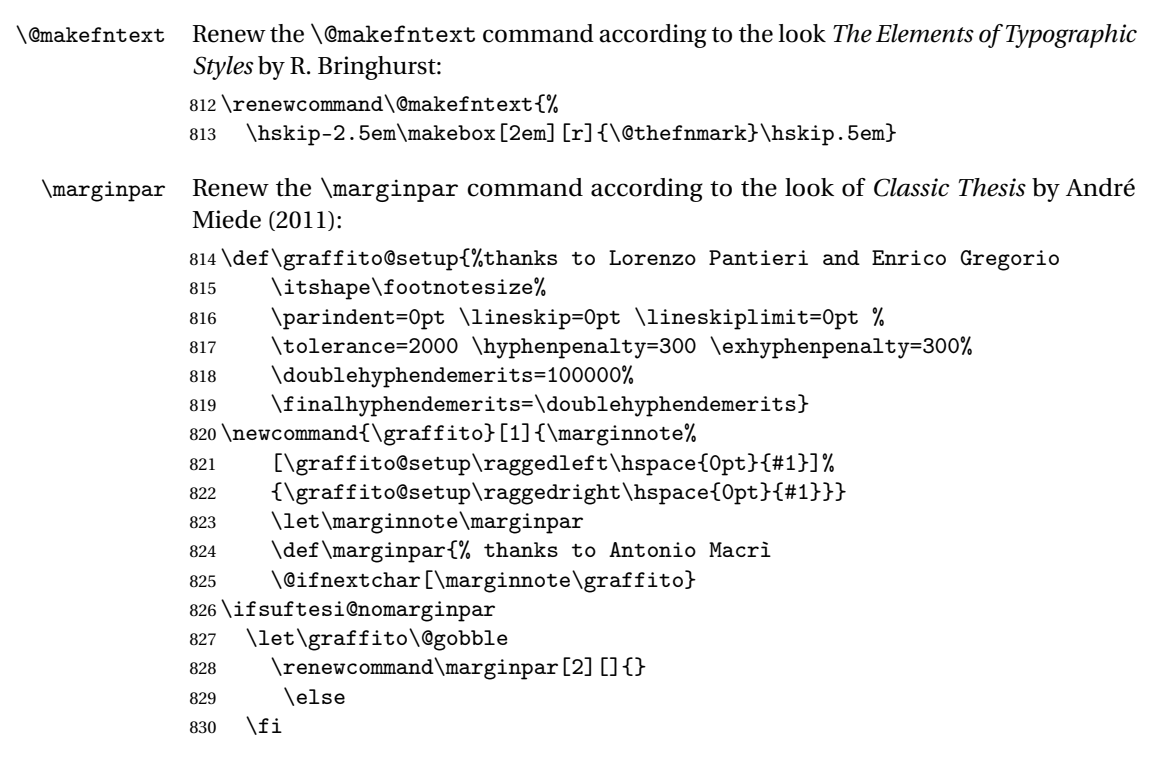

#### <span id="page-24-0"></span>**4.6.6 Abstract**

This is the macro that defines the abstract environment in article class. In suftesi it simply prints the abstract name in normal font:

```
831 \if@titlepage
832 \newenvironment{abstract}{%
833 \titlepage
834 \null\vfil
835 \@beginparpenalty\@lowpenalty
836 \begin{center}%
837 \abstractname
838 \@endparpenalty\@M
839 \end{center}}%
840 {\par\vfil\null\endtitlepage}
841 \else
842 \newenvironment{abstract}{%
843 \if@twocolumn
844 \section*{\abstractname}%
845 \else
846 \small
847 \begin{center}%
848 {\abstrut\sigma\vspace{-0.5em}\vspace{-0.5em}\vspace{-0.5em}849 \end{center}%
850 \quotation
851 \fi}
852 {\if@twocolumn\else\endquotation\fi}
853 \fi
854 \newcommand\abstractname{Abstract}
```
### <span id="page-24-1"></span>**4.6.7 Colophon**

Some useful commands to print a colophon or a coyright notice:

```
855 \edef\sufengine{%
856 \ifxetex
857 \noexpand\XeLaTeX
858 \left\{ \begin{array}{c} 859 \end{array} \right\}\ifluatex
860 Lua\noexpand\LaTeX
861 \else
862 \noexpand\LaTeX
863 \fi
864 \fi}
```
#### \colophon

```
865 \newcommand{\colophon}[3][]{%
866 \thispagestyle{empty}
867 \null
868 \vfill
869 \det\next{#2}870 \ifx\next\@empty\else
871 \noindent Copyright \copyright{} \the\year~#2\\[1ex]
872 All rights reserved
873 \fi
   \forallrfill
```

```
875 {\small\noindent This work has been typeset with \sufengine{}%
```
- 876  $\det\next{#1}$
- 877 \ifx\next\@empty\else on #1
- 878 \fi using the \textsf{suftesi} class by

```
879 Ivan Valbusa\index{Valbusa, Ivan}. #3\par}
```
880 \cleardoublepage}

#### \bookcolophon

```
881 \newcommand{\bookcolophon}[2]{%
882 \thispagestyle{empty}
883 \null
884 \vfill
885 \noindent #1
886 \vfill
887 {\small\noindent #2\par}
888 \cleardoublepage}
```
#### \artcolophon

```
889 \newcommand{\artcolophon}[1]{%
890 \thispagestyle{empty}
891 \null
892 \quad \text{Vfil}893 {\small\noindent #1\par}}
```
#### \finalcolophon

```
894 \newcommand{\finalcolophon}[1]{%
895 \thispagestyle{empty}
896 \null\vspace*{\stretch{1}}
897 \begin{center}
898 \begin{minipage}{.5\textwidth}
899 \centering\small #1
900 \end{minipage}
901 \end{center}
902 \vspace*{\stretch{6}}
903 }
```
## <span id="page-25-0"></span>**4.7 Commands**

```
\chapterintro A command to typeset an unnumbered section:
               904 \def\chapterintro{
               905 \@ifstar{\@tempswafalse\@chapterintro}{\@tempswatrue\@chapterintro}}
               906 \def\@chapterintro{\phantomsection
               907 \if@tempswa\section*{\suffchapterintroname}\fi
               908 \addcontentsline{toc}{section}{\suffchapterintroname}}
               909 \newcommand{\chapterintroname}[1]{\def\suffchapterintroname{#1}}
               910 \chapterintroname{Introduzione}
   \headbreak Active in the table of contents but not in the text or in the headings
               911 \newif\ifheadbreak\headbreakfalse
               912 \DeclareRobustCommand{\headbreak}
               913 {\ifheadbreak\\\else\fi}
```
\xheadbreak Active in the text and in the headings but not in the table of contents.

```
914 \newif\ifxheadbreak\xheadbreaktrue
```
- 915 \DeclareRobustCommand{\xheadbreak}
- 916 {\ifxheadbreak\\\else\fi}

#### \tableofcontents

917 \let\origtableofcontents\tableofcontents

- 918 \renewcommand{\tableofcontents}{%
- 919 \begingroup\headbreaktrue\xheadbreakfalse%
- 920 \origtableofcontents\endgroup}

Renew \frontmatter to have arabic page numbering:

```
921\renewcommand\frontmatter{\cleardoublepage\@mainmatterfalse}
922 \renewcommand\mainmatter{\cleardoublepage\@mainmattertrue}
```
## <span id="page-26-0"></span>**4.8 Backward compatibility**

bibliografia An environment to manually typeset the bibliography. (Use biblatex instead!)

```
923 \newenvironment{bibliografia}{%
924 \ifsuftesi@article
925 \section*{\refname}
926 \addcontentsline{toc}{section}{\refname}
927 \else
928 \chapter{\bibname}%
929 \fi
930 \normalfont \list{}{%
931 \setlength{\itemindent}{-\parindent}
932 \setlength{\leftmargin}{\parindent}
933 \setlength{\labelwidth}{\leftmargin}
934 \setlength{\parsep}{\parskip}
935 \let\makelabel}}
936 {\endlist}
```
sigle An environment to manually typeset the list of shorthands. (Use biblatex instead!)

```
937 \newcommand{\losname}{Sigle}
938 \newcommand{\itlabel}[1]{\itshape\hbox to 6em{#1}}
939 \newenvironment{sigle}{%
940 \chapter{\losname}
941 \normalfont \list{}{%
942 \setlength{\labelsep}{0.5em}
943 \setlength{\itemindent}{0pt}
944 \setlength{\leftmargin}{6em}
945 \setlength{\labelwidth}{\leftmargin}
946 \setlength{\listparindent}{\parindent}
947 \setlength{\parsep}{\parskip}
948 \let\makelabel\itlabel}}
949 {\endlist}
```
950 \let\hemph\emph

**Final settings** Just one touch of french typography: 951 \frenchspacing <sup>952</sup> 〈/class〉

## <span id="page-27-0"></span>**4.9 The bibliography file**

```
<*bib>
@book{Morison:1111,
  Author = {Stanley Morison},
  Booktitle = {First Principles of Typography},
  Date = {1936},
  Location = {Cambridge},
  Origdate = {2008},
  Origlocation = {Pisa-Roma},
  Origpublisher = {Fabrizio Serra editore},
  Origtitle = {I principi fondamentali della tipografia},
  Publisher = {Cambridge University Press},
  Title = {First Principles of Typography}}
@book{Eco:1980,
  Author = {Umberto Eco},
  Booktitle = {Il nome della rosa},
  Location = {Milano},
  Publisher = {Bompiani},
  Title = {Il nome della rosa},
  Year = \{1980\}@online{Gregorio:frontespizio,
  Author = {Enrico Gregorio},
  Note = \{version 1.1\},
  Title = {Il pacchetto \textsf{frontespizio}},
  Url = {http://www.guit.sssup.it/phpbb/index.php},
  Year = \{2009\}@article{Valbusa:2010,
  Author = {Ivan Valbusa},
  Date-Added = {2010-08-24} 11:46:14 +0200},
  Date-Modified = {2011-07-02} 15:52:06 +0200},
  Journal = {ArsTeXnica},
  Month = {10},
  Number = {9}.
  Title = {Creare stili bibliografici con \textsf{biblatex}:
  l'esperienza del pacchetto {biblatex-philosophy}},
  Year = \{2010\}@book{Bringhurst:1996,
  Author = {Robert Bringhurst},
  Booktitle = {The Elements of Typographic Style},
  Date = {1996}.
 Edition = {2},
  Location = {Vancouver},
  Publisher = {Hurtley \& Marks Publisher},
  Title = {The Elements of Typographyc Style},
  Annote = {In questa voce sono state date le indicazioni complete
  dell'edizione originale, ed è stato indicato solo il luogo e la data della
  traduzione italiana}}
```

```
@book{Tschichold:1975,
```

```
Author = {Jan Tschichold},
 Booktitle = {Ausgewählte Aufsätze über Fragen der Gestalt des
 Buches und der Typographie},
 Location = {Basel},
 Origdate = {2003},
 Origlocation = {Milano},
 Origpublisher = {Sylvestre Bonnard},
 Origtitle = {La forma del libro},
 Publisher = {Birkhäuser Verlag},
 Title = {Ausgewählte Aufsätze über Fragen der Gestalt des Buches
 und der Typographie},
 Year = {1975}}
@online{Lehman:2010,
 Author = {Philipp Lehman},
 Note = \{Versione 0.9a\},\Title = {The \textsf{biblatex} package},
 Url = {http://www.ctan.org/tex-archive/macros/latex/exptl/biblatex/},
 Year = {2010}}
@online{Miede:2011,
 Author = {André Miede},
 Title = {A Classic Thesis style},
 Url = {http://www.ctan.org/tex- archive/macros/
 latex/contrib/classicthesis/ClassicThesis. pdf},
 Date = \{2011\}@book{Pantieri:2011,
 Author = {Lorenzo Pantieri and Tommaso Gordini},
 Booktitle = {L'arte di scrivere con LATEX},
 Date = \{2011\},Edition = {new edition},
 Foreword = {Enrico Gregorio},
 Hyphenation = {italian},
 Subtitle = {Un'in\text{-}troduzione a \text{.}R}Title = {L'arte di scrivere con \langle Latex\rangle,
 Url = {http://www.lorenzopantieri.net/LaTeX_files/ArteLaTeX.pdf},
 Annote = {Questa guida è diventata il punto di riferimento degli utenti
  italiani di \LaTeX\ ed è apprezzata per la chiarezza espositiva e la
 completezza dei contenuti}}
@article{Pantieri:2009,
 Author = {Lorenzo Pantieri},
 Title = {L'arte di gestire la bibliografia con \pack{biblatex}},
 Url = {http://www.lorenzopantieri.net/LaTeX_files/Bibliografia.pdf},
 Year = {2009}}
@article{Mori:2008,
 Author = {Lapo F. Mori},
 Journal = {ArsTeXnica},
 Month = {10},
 Pages = {37-51},
 Title = {Gestire la bibliografia con {\LaTeX}},
 Volume = {6},
```
 $Year = \{2008\}$ 

</bib>

# **Change History**

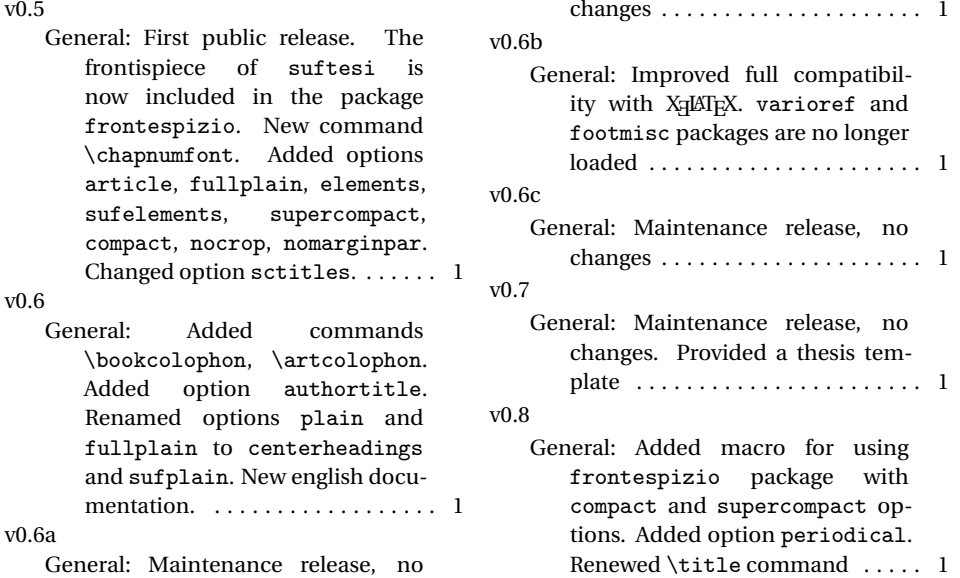

# **Index**

Numbers written in italic refer to the page where the corresponding entry is described; numbers underlined refer to the code line of the definition; numbers in roman refer to the code lines where the entry is used.

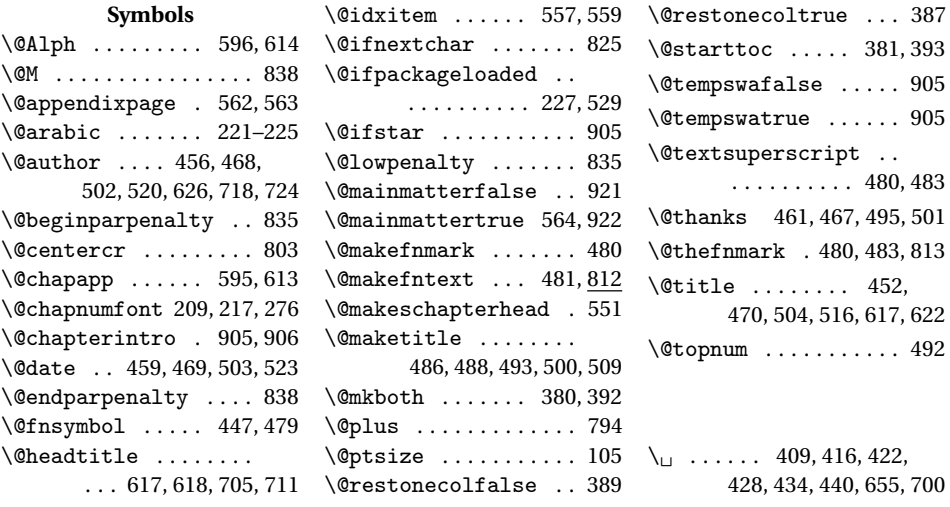

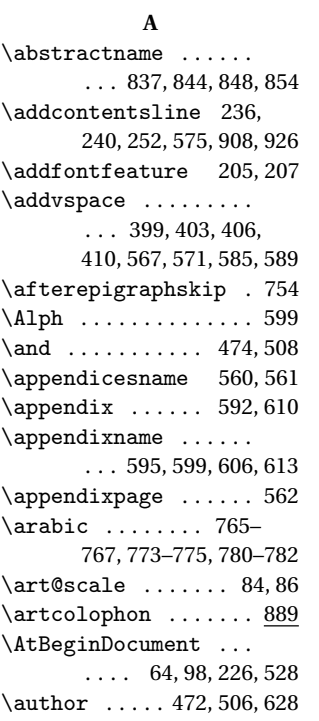

#### **B**

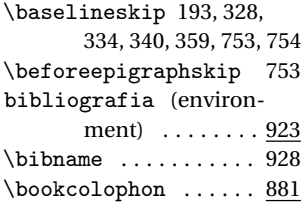

#### **C**

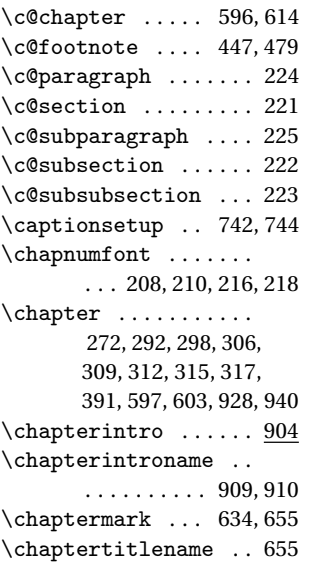

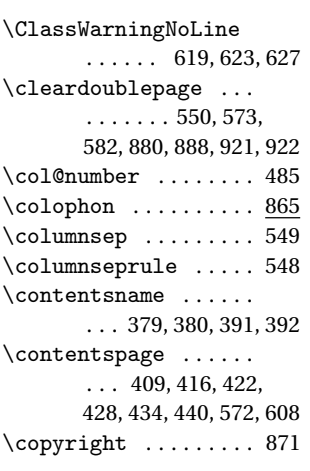

## **D**

\date ......... 473,507 \DeclareFontFamily . . 85 \DeclareFontShape 86–95 \DeclareRobustCommand . . . . . . . . . . . 99, 195, 198, 200, 204, 206, 212, 214, 912, 915 \defbibheading . . . . . 228, 231, 234, 238, 242, 245, 248, 250, 253  $\definecolor... 49,50$ \dimen@ ......... 82,84 \doublehyphendemerits . . . . . . . . . . 818, 819

# **E**

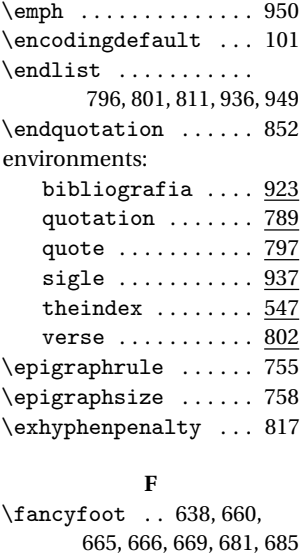

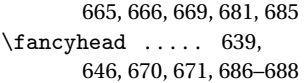

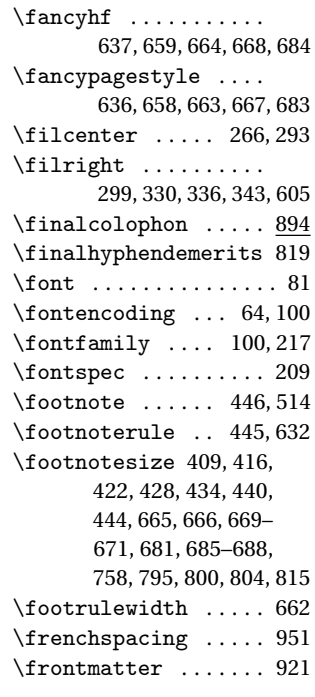

#### **G**

\gdef 595, 596, 613, 614, 617 \geometry .......... 106, 109, 112, 116, 129, 143, 157, 171, 189 \global ........ 465-474, 492, 498–508 \graffito . . . 820, 825, 827 \graffito@setup ....  $\ldots$  . . . . . . 814, 821, 822  $\zeta$  . . . . . . . . . . . 99

#### **H**

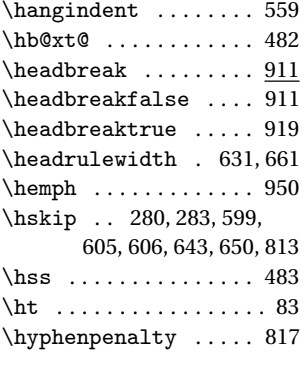

# **I**

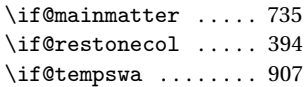

```
\if@titlepage .. 442,831
\if@twocolumn ......
       . . . 386, 484, 843, 852
\ifheadbreak ... 911,913
\ifluatex ......... 859
\ifsuftesi@artemisia
       . . . . . . . . . . . . . 3, 73
\ifsuftesi@article .
       \cdots . . . . . 10, 220,
       376, 672, 689, 699, 924
\ifsuftesi@authortitle
       . . . . . . . 11, 673,
       690, 704, 710, 717, 723
\ifsuftesi@bozza ...
       \ldots 9, 665, 669, 685
\ifsuftesi@centerheadings
       . . . . . . . . . . . . 7, 737
\ifsuftesi@centertitle
       . . . . . . . . . . . . 1, 291
\ifsuftesi@compact .
       . . . . . . . . . . . 14,
       142, 197, 305, 534, 764
\ifsuftesi@defaultfont
       . . . . . . . . . . . . . 5, 65
\ifsuftesi@defaultgreek
       . . . . . . . . . . . . . 6, 76
\ifsuftesi@elements
        16, 170, 277, 311,
       322, 633, 739, 741, 747
\ifsuftesi@nocrop 18, 123
\ifsuftesi@nofront .. 12
\ifsuftesi@nomarginpar
       . . . . . . . . . . . 19, 826
\ifsuftesi@periodical
       . . . . . . . 13, 128, 530
\ifsuftesi@porson . 4, 79
\ifsuftesi@sctitles
       . 2, 260, 262, 267,
       269, 296, 302, 346,
       451, 515, 703, 716, 729
\ifsuftesi@sufelements
       17, 271, 314, 591, 750
\ifsuftesi@sufplain
       . . . . . . . . . . . . 8, 738
\ifsuftesi@supercompact
       . . . . . . . . . . . 15,
       156, 194, 308, 538, 772
\ifxetex . . 52, 60, 203, 856
\ifxheadbreak .. 914,916
\ignorespaces ...... 795
\index ............. 879
\indexname ..... 551,553
 3
```
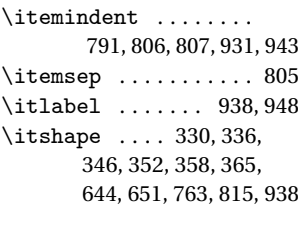

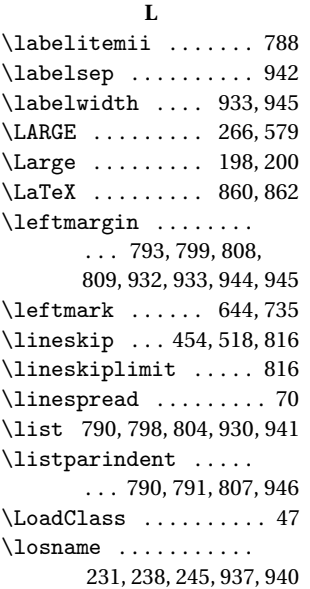

#### **M**

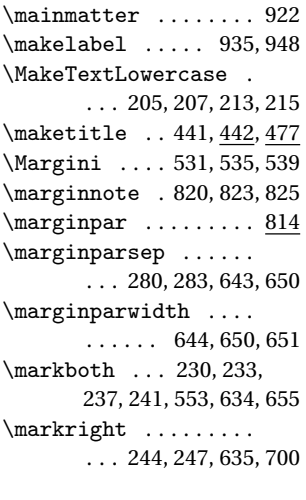

#### **N**

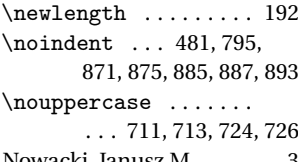

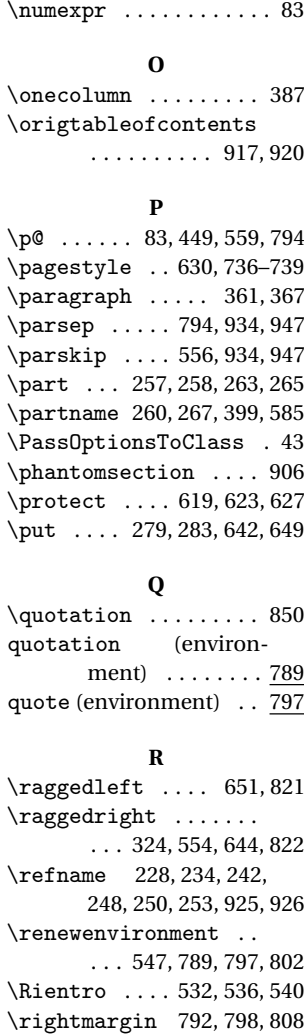

 $\rightarrow$ . . . 651, 707, 713, 735 \rlap .............. 480 \rule . . . . . . . . . . 289, 602

#### **S**

 $\simeq 80, 81$ \section ....... 229, 232, 235, 239, 243, 246, 323, 328, 342, 347, 379, 844, 907, 925 \sectionmark 635, 656, 700 \sectionsep . 192, 193, 263, 347, 353, 367, 374 \setdescription .... 763 \setenumerate . . 765– 767, 773–775, 780–782 \setitemize . . . . 768– 770, 776–778, 783–785

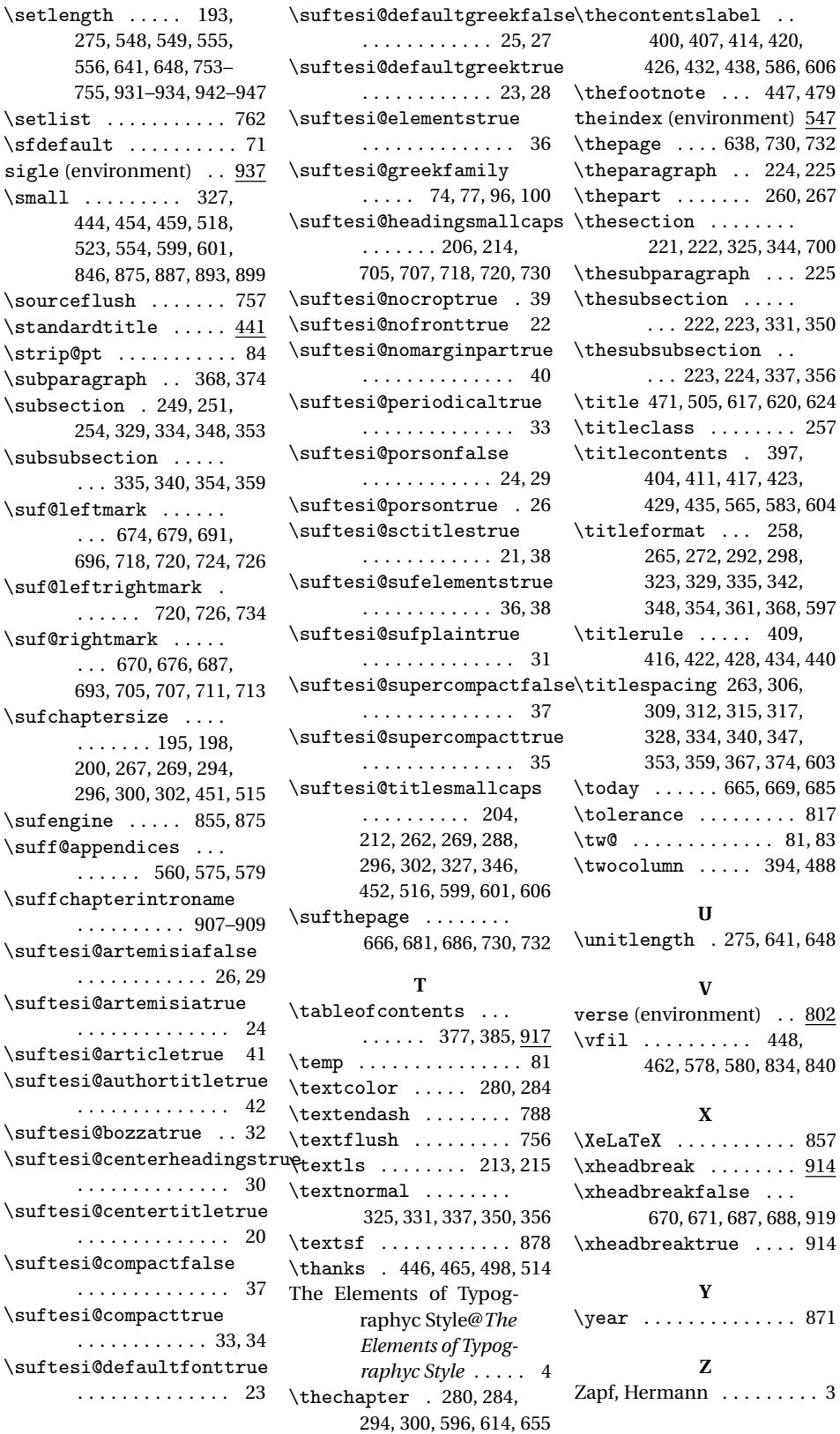

\thefootnote . . . 447, 479

\theparagraph . . 224, 225 260, 267

\titleformat . . . 258,

\titlerule . . . . . 409,

 $\ldots$  81, 83 \twocolumn . . . . . 394, 488

\vfil . . . . . . . . . . 448,

 $\ldots$  . 871

 $\ldots$  . . . . [3](#page-2-7)